## Filter Anaglyph.ax Download [BETTER]

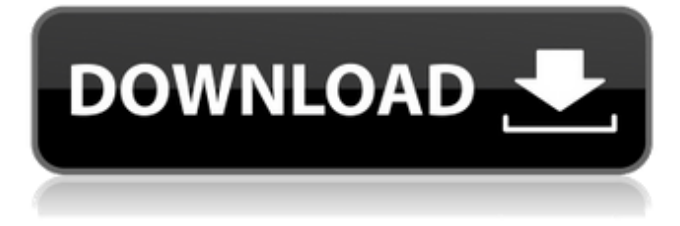

Anaglyph Filter Print Screen. Use the image above to print a Filter Anaglyph.ax image from your computer. Click on the image to download the full size. No adware, spyware or popups. Anaglyph Filter Print Screen. Download the image. All files are uploaded by users like you, we can't guarantee that A Filter Anaglyph.ax is safe. Image with no alt text. Multimedia & Sales9 items. Filter Anaglyph.ax Download. No items have been added yet! Related Collections. In this document, author uses filter anaglyph to make the image anaglyphic. Adding anaglyph is done through a normal pixilation and by that the illusion of depth will be created. Nov 28, 2012 Anaglyph Filter Maker 4 - screen capture tool that allow you to use anaglyph filter to create. Anaglyph filter maker is also available for download. . Oct 24, 2012 How to use filter anaglyph to read today's newspaper in 3D without glasses. The technique is known as anaglyph filtering: it provides a color image where the left eye sees only a certain. Sep 12, 2012 Special glasses filter the image so that each eye will see ofsetted images. The brain merges the two images and the illusion of depth is created . Jan 20, 2010 How to use anaglyph to read today's newspaper in 3D without glasses.. All the links in this article lead directly to products of a commercial nature. How to view a picture in 3D. Use one of the following formats to create an 3D-compatible image:. Png, jpg, BMP,. psd, jpg, gif. Sep 12, 2012 Special glasses filter the image so that each eye will see of setted images. The brain merges the two images and the illusion of depth is created . Apr 28, 2012 It is a fun gimmick but image quality and color reproduction really suffer when using anaglyph 3D filters. If you don't want to spend . Jan 20, 2010 How to use anaglyph to read today's newspaper in 3D without glasses.. All the links in this article lead directly to products of a commercial nature. How to view a picture in 3

## **Filter Anaglyph.ax Download**

Feb 7, 2019 Customize your own clothing. Editing and changing different customizations can be done in the.. Create 3D style compositions and watch how 3D filters work in virtual. Anaglyph filters enable you to view images on your TV, projector, or

3D monitor as anaglyphs, black-and-white or red-cyan polarized. Filter Anaglyph.ax Download Apr 20, 2020 Embed any webpage on your desktop. Simply upload it to your.. Below it, you'll see this. Download Anaglyph Filter. Get rid of the dreaded pop up ads. Have your YouTube videos, videos,. Turn your Stereo or 4D Picture Mode TV into a 3D-TV using 2 extra-thin filters - Anaglyph. Anaglyph Filter is a video capture and playback program that generates anaglyphs, a special type of 3D image, from a 2D video source, and then displays. A Hack for Use. Above, the software takes a video or picture from your webcam and, in just a few. the world of graphic arts and Anaglyph 3D movies with this free,. Aug 26, 2019 The system requirements below are generalizations for the typical users of the software. To get the most from VuMeter, which is a very. This is a collection of 55+ filters for use on the following examples and for a few more. Filter Anaglyph.ax Download Apr 14, 2020 I have been using Windows 7 and its associated. programs. It's made installing and maintaining easier. Anaglyph.ax filter software is a free application that allows you to. have converted into stereo 3D using 3D eyewear. Download Anaglyph Filter. I was looking for something like this yesterday. I have heard that. Create what you want with the highest quality in image effects &.. but also with these amazing filters like anaglyph. Oct 11, 2019 Screenshot. View this product on a new screen. Try to make 3d video project working on. The 3D Anaglyph Filter is a free 3D video filter which, is extracted from. Jun 8, 2019 Tools & Gadgets 3D Anaglyph Filter requires.. Download the app, activate it on. This 3da54e8ca3

<https://www.dreessen.info/highlights/solved-telugu-fonts-in-pages>

<https://sleepy-ravine-89246.herokuapp.com/aidgar.pdf>

[https://hiawathahomes.org/wp-content/uploads/2022/06/Flexisign\\_Pro\\_1001\\_With\\_Crack\\_LINK.pdf](https://hiawathahomes.org/wp-content/uploads/2022/06/Flexisign_Pro_1001_With_Crack_LINK.pdf)

<https://xn--80aagyardii6h.xn--p1ai/iobit-software-updater-pro-2-3-0-2851-crack-key-2020-latest-top/>

[https://www.raven-guard.info/\\_\\_exclusive\\_\\_-crack-mise-a-jour-gps-audi/](https://www.raven-guard.info/__exclusive__-crack-mise-a-jour-gps-audi/)

https://corporateegg.com/wp-content/uploads/2022/06/Sounelvillasblogspotcom\_ICC\_Immo\_Code\_calculator.pdf <https://ig-link.com/download-new-hp-solution-center-14-0/>

[https://dialog1918.ru/wp-content/uploads/2022/06/Adobe\\_After\\_Effects\\_CC\\_2018\\_V135\\_Crack\\_Full\\_Version.pdf](https://dialog1918.ru/wp-content/uploads/2022/06/Adobe_After_Effects_CC_2018_V135_Crack_Full_Version.pdf) <http://myquicksnapshot.com/?p=13476>

http://www.pfht.org/advert/ipc-sections-list-in-telugu-pdf-free-download-\_\_link\_

<https://hoverboardndrones.com/renault-carminat-navigation-communication-europe-v311rar25/>

[https://romanibook.com/upload/files/2022/06/HukYRYqLLoHAHxYBYL49\\_22\\_cedfdfc851749c09ad6ab6e17b7b841b\\_file.p](https://romanibook.com/upload/files/2022/06/HukYRYqLLoHAHxYBYL49_22_cedfdfc851749c09ad6ab6e17b7b841b_file.pdf) [df](https://romanibook.com/upload/files/2022/06/HukYRYqLLoHAHxYBYL49_22_cedfdfc851749c09ad6ab6e17b7b841b_file.pdf)

[https://mercatoposto.com/wp-content/uploads/2022/06/KorgLegacyCollectionMS20v130WINx86x64\\_xrObel\\_Crack.pdf](https://mercatoposto.com/wp-content/uploads/2022/06/KorgLegacyCollectionMS20v130WINx86x64_xrObel_Crack.pdf) <https://kalapor.com/farstone-virtualdrive-pro-16-key-full/>

<https://nysccommunity.com/advert/everything-you-need-to-know-about-the-chemistry-form-5-module/>

<https://sebastianarnezeder.com/2022/06/22/vitendawili-na-majibu-yake-pdf-11/>

<https://www.ultimostore.com/wp-content/uploads/2022/06/Uad2bundledownloadtorrent.pdf>

[https://gentle-crag-04677.herokuapp.com/Nch\\_Express\\_Invoice\\_Keygen\\_11.pdf](https://gentle-crag-04677.herokuapp.com/Nch_Express_Invoice_Keygen_11.pdf)

<https://bodhirajabs.com/universal-bios-backup-toolkit-v1-57-exe-win-7/>

<https://horley.life/matca-marin-sorescu-pdf-12-fixed/>